# **qe-yast - action #64316**

## **Automate YaST Online Search menu from yast2 sw\_single module**

2020-03-09 09:25 - JERiveraMoya

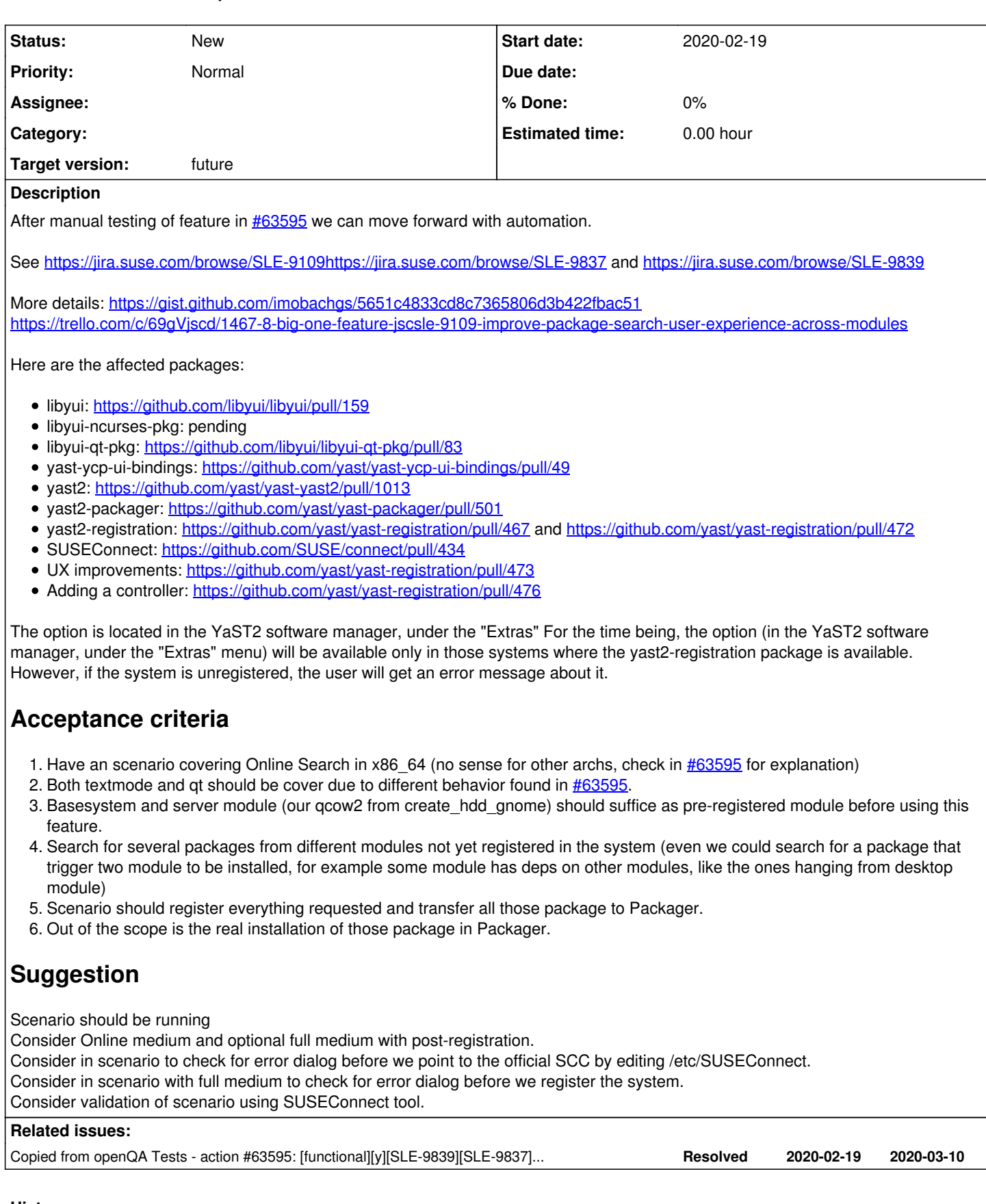

## **History**

#### **#1 - 2020-03-09 09:25 - JERiveraMoya**

*- Copied from action #63595: [functional][y][SLE-9839][SLE-9837][SLE-9109] improve package search user experience across modules added*

### **#2 - 2020-03-18 07:53 - riafarov**

*- Target version changed from Milestone 32 to future*

#### **#3 - 2020-10-20 15:12 - riafarov**

*- Project changed from openQA Tests to qe-yast*

*- Subject changed from [functional][y] Automate YaST Online Search menu from yast2 sw\_single module to Automate YaST Online Search menu from yast2 sw\_single module*